# <<iLike Premiere Pro>>

<<iLike Premiere Pro CS4 >>

13 ISBN 9787121104947

10 ISBN 7121104946

出版时间:2010-4

页数:235

PDF

更多资源请访问:http://www.tushu007.com

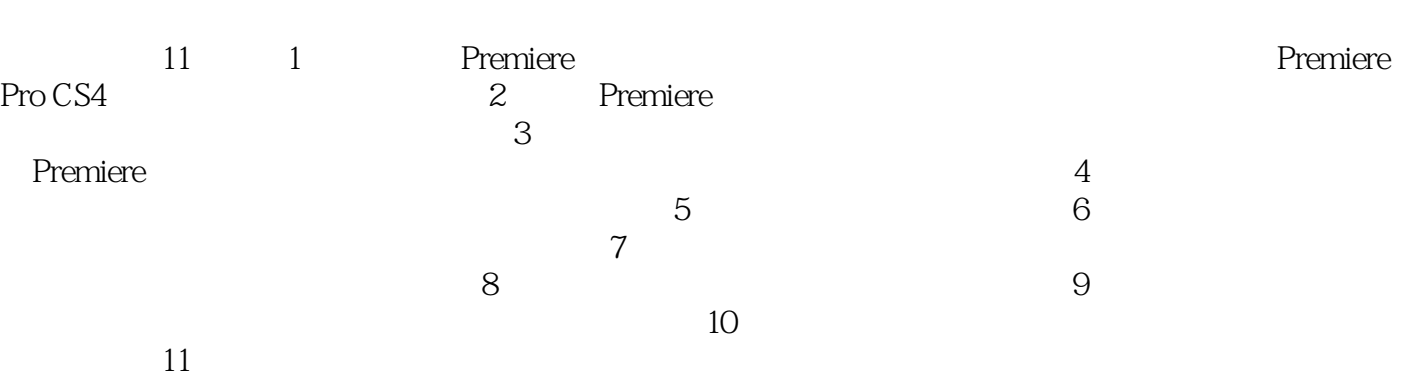

ーンの学习。<br>この基本理论基础を実現すると、<br>その基础を実現する場合、また、<br>その基础を発行すると、

*Page 2*

#### , tushu007.com

<<iLike Premiere Pro>>

Premiere Adobe

Premiere Pro CS4 Premiere

Premiere Pro CS4

Premiere

Adobe Premiere Pro CS4

# <<iLike Premiere Pro>>

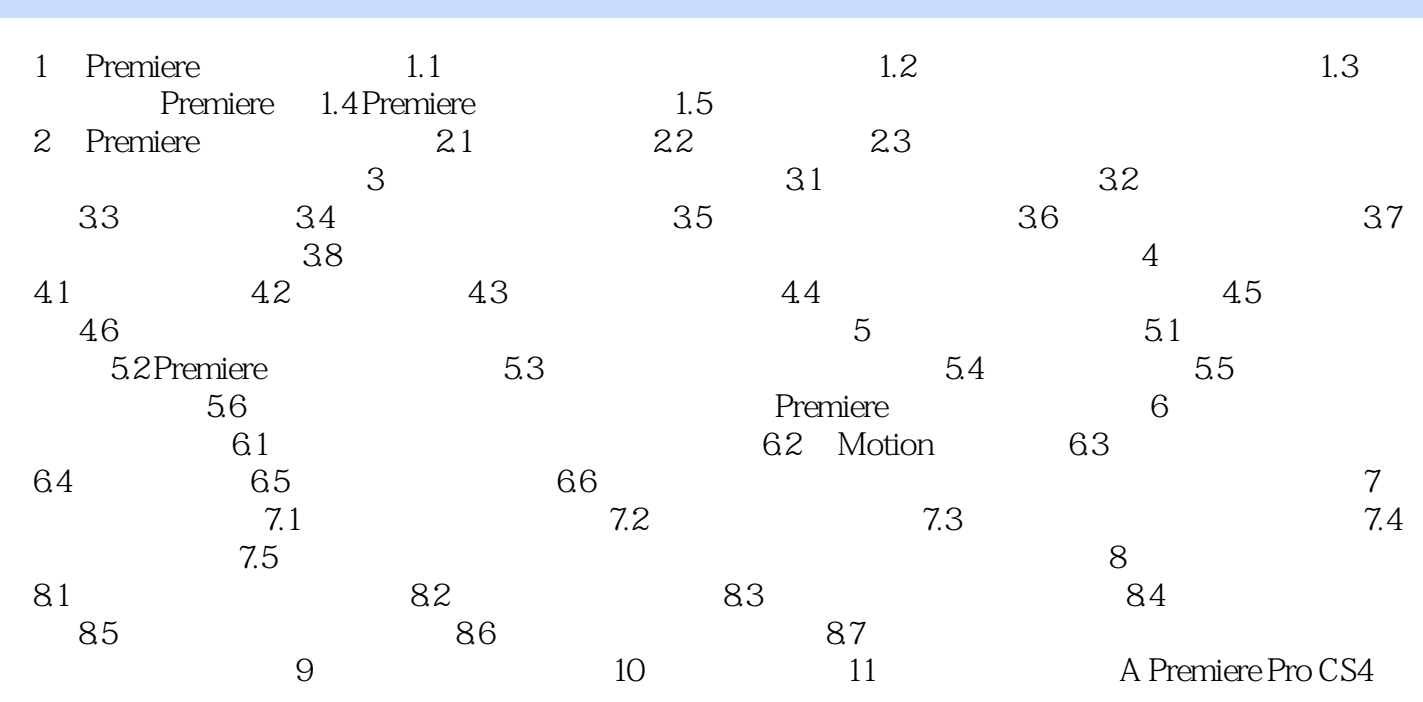

# <<iLike Premiere Pro>>

### $,$  tushu007.com

行A/D(模/数)转换,并存储于计算机硬盘中,再通过如果Premiere这样的软件来进行后期的视频

 $1-2$ 

EDL

形成了超越传统观念的电视后期制作设备——电视视、音频非线性编辑系统。

 $EDL$ 

 $20 \t 90$ 

# <<iLike Premiere Pro>>

iLike Premiere Pro CS4 iLike Premiere Pro CS4 Adobe Premiere Pro CS4 iLike Premiere Pro CS4

iLike Premiere Pro CS4

## <<iLike Premiere Pro>>

本站所提供下载的PDF图书仅提供预览和简介,请支持正版图书。

更多资源请访问:http://www.tushu007.com